**pipeline in FinMT, Helsinki, 2016-09-12 https://github.com/flammie/omorfi/**

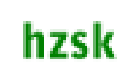

Omorfi as a part of an MT pipeline in FinMT, Helsinki, 2016-09-12 https://github.com/flammie/omorfi/

Tommi A Pirinen ‹tommi.antero.pirinen@uni-hamburg.de ›

HZSK.de, de.CLARIN.eu, etc.

September 9, 2016

**pipeline in FinMT, Helsinki, 2016-09-12 https://github.com/flammie/omorfi/**

hzsk

Introduction

- ▶ http://flammie.github.io/omorfi
- $\triangleright$  Omorfi is a lexical database that can be compiled into different sorts of rule-based parsers and similar stuff
- ▶ can be useful for machine translation with: morphological analysis/generation, {de,}segmentation, tokenisation, lemmatisation

**pipeline in FinMT, Helsinki, 2016-09-12 https://github.com/flammie/omorfi/**

hzsk

1 미 ) (금 ) (금 ) (금 ) 이익 (이)

Installation and use

- ▶ For serious use: modern Linux distro, install recent autotools, gcc or clang, python3 etc. basics, then  $H FST<sup>1</sup>$  with python bindings
- ▶ git clone git@github.com:flammie/omorfi && cd omorfi && ./autogen.sh && make && make install
- $\triangleright$  Scripts starting with omorfi- should now just work (tabtab).
- ▶ e.g. \$MOSES/scripts/tokenizer/tokenizer.perl < europarl-v8.fi.text | omorfi-factorise.py

1 http://hfst.github.io

**pipeline in FinMT, Helsinki, 2016-09-12 https://github.com/flammie/omorfi/** hzsk

Example sentence

newstestB2016-enfi.ref.fi.sgml docid="aamulehti.fi.22966" seg="1": "Poliisilla on ollut etsintätehtävä 9-vuotiaan pojan karkumatkan takia" police has had a search mission due to an escape journey of a 9-year-old boy

**pipeline in FinMT, Helsinki, 2016-09-12 https://github.com/flammie/omorfi/** hzsk

#### Omorfi can be used to add stuff to word-forms

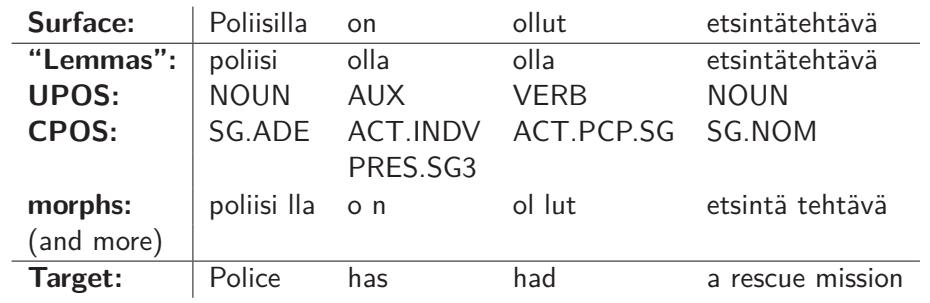

**pipeline in FinMT, Helsinki, 2016-09-12 https://github.com/flammie/omorfi/** hzsk

more word-forms

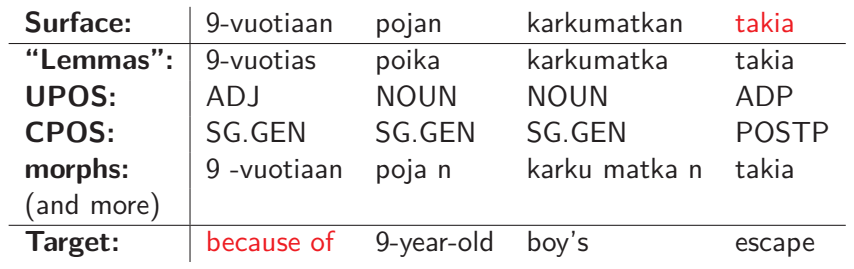

**pipeline in FinMT, Helsinki, 2016-09-12 https://github.com/flammie/omorfi/**

hzsk

In moses pipeline

- ▶ Put stuff in factors: Poliisilla|poliisi|NOUN|SG.ADE|poliisi lla
- $\triangleright$  Other pre-preprocessing like splitting compounds and morphs: etsintä @@tehtävä (a rescue mission)

**pipeline in FinMT, Helsinki, 2016-09-12 https://github.com/flammie/omorfi/** hzsk

#### In apertium pipeline

1. ambiguous parses

Poliisilla on ollut etsintätehtävä poliisi.n.sg.ade olla.vaux.pri.p3 olla.vaux.actv.past.conneg etsintätehtävä.n.sg.nom

olla.vaux.pass.nut.pl.nom ...

olla.vblex.pri.p3.sg olla.vaux.actv.pp etsintä.n.sg.nom + tehtävä.n.sg.nom

**pipeline in FinMT, Helsinki, 2016-09-12 https://github.com/flammie/omorfi/** hzsk

### In apertium pipeline

#### 2. disambiguate

Poliisilla on ollut etsintätehtävä

poliisi.n.sg.ade olla.vaux.pri.p3 olla.vblex.actv.pp etsintätehtävä.n.sg.nom

**pipeline in FinMT, Helsinki, 2016-09-12 https://github.com/flammie/omorfi/** hzsk

In apertium pipeline

3. see the rest in the next presentation!